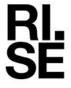

# REPORT

Contact person RISE

Leandro De Oliveira

Division Materials and Production
+46 10 516 57 58
leandro.de.oliveira@ri.se

Date Reference 2023-11-30 O100631-1193411-2.1

Page 1 (1)

WKRĘT MET SP Z O O SPÓŁKA KOMANDYTOWA Wincentego Witosa 170/176 42-233 Mykanów, Kuźnica Kiedrzyńska POLEN

# **Continuous Testing - Summary Report**

### **Objective**

Continuous testing according to RISE\_Quotation 14 498 001 dated 2023-03-24, for the coating named SQ Ceramic D2A.

### Results

The SQ Ceramic D2A coating was approved for corrosion protection fulfilling the corrosivity class C4 criteria, based on a deemed expected lifetime of 15 years. The full results are published in the reports listed in table 1.

**Table 1.** Continuous testing for SQ Ceramic D2A Coating

| Year |      | Test report                         | Corrosion<br>test | Requirement (PASS/FAIL) |         |
|------|------|-------------------------------------|-------------------|-------------------------|---------|
|      |      |                                     |                   | Layer 1                 | Layer 2 |
| 0    | 2023 | O100631-1193411-2, dated 2023-11-24 | C4                | n/a                     | n/a     |
| 1    | 2024 |                                     | n/a               |                         |         |
| 2    | 2025 |                                     | n/a               |                         |         |
| 3    | 2026 |                                     | n/a               |                         |         |
| 4    | 2027 |                                     | n/a               |                         |         |
| 5    | 2028 |                                     | n/a               |                         |         |

### **Comments and restrictions**

Corrosivity category C4 requires an intact corrosion protection after installation.

### RISE Research Institutes of Sweden AB Department Corrosion, RISE AB - Product Durability

Performed by Examined by

Leandro De Oliveira Martina Thomasson

#### RISE Research Institutes of Sweden AB

 Postal address
 Office location
 Phone/Fax/E-mail

 Box 857
 Brinellgatan 4
 +46 10-516 50 00

 501 15 BORÅS
 504 62 Borås
 +46 33-13 55 02

 SWEDEN
 SWEDEN
 info@ri.se

Confidentiality level C3 - Sensitive

This document may not be reproduced other than in full, except with the prior written approval of RISE AB.

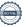

# Verification

Transaction 09222115557505831471

### Document

### O100631-1193411-2.1 - Ceramic D2A

Main document 1 page Initiated on 2023-11-30 10:12:55 CET (+0100) by Leandro De Oliveira (LDO)

Finalised on 2023-11-30 13:35:40 CET (+0100)

## Signatories

### Leandro De Oliveira (LDO)

RISE Research Institutes of Sweden AB Company reg. no. 556464-6874 leandro.de.oliveira@ri.se Signed 2023-11-30 10:12:55 CET (+0100)

### Martina Thomasson (MT)

RISE Research Institutes of Sweden AB Company reg. no. 556464-6874 martina.thomasson@ri.se Signed 2023-11-30 13:35:40 CET (+0100)

This verification was issued by Scrive. Information in italics has been safely verified by Scrive. For more information/evidence about this document see the concealed attachments. Use a PDF-reader such as Adobe Reader that can show concealed attachments to view the attachments. Please observe that if the document is printed, the integrity of such printed copy cannot be verified as per the below and that a basic print-out lacks the contents of the concealed attachments. The digital signature (electronic seal) ensures that the integrity of this document, including the concealed attachments, can be proven mathematically and independently of Scrive. For your convenience Scrive also provides a service that enables you to automatically verify the document's integrity at: https://scrive.com/verify

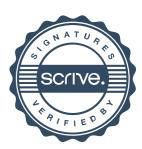